# **XXVI VALCAMONICA SYMPOSIUM 2015**

Capo di Ponte (Bs) ITALY September 9 to 12, 2015

# PROSPECTS FOR THE PREHISTORIC ART RESEARCH 50 years since the founding of Centro Camuno

PROSPETTIVE SULLA RICERCA DELL'ARTE PREISTORICA a 50 anni dalla fondazione del Centro Camuno

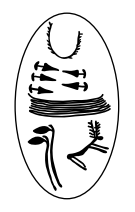

*Centro Camuno di Studi Preistorici*

# Proceedings

### **PROSPECTS FOR THE PREHISTORIC ART RESEARCH 50 years since the founding of Centro Camuno**

**PROSPETTIVE SULLA RICERCA DELL'ARTE PREISTORICA a 50 anni dalla fondazione del Centro Camuno**

### Proceedings of the XXVI Valcamonica Symposium , September 9 to 12, 2015 Atti del XXVI Valcamonica Symposium , 9 - 12 Settembre 2015

I Edizione multilingua, Edizioni del Centro (Capo di Ponte) ISBN 9788886621465

### © 2015 by Centro Camuno di Studi Preistorici, Capo di Ponte

All rights are reserved. No copying. Reviews can reproduce short citations and no more than two illustrations. All other reproduction, in any language and in any form is prohibited. Approval shall be granted only by the copyright holder, in writing. Unless otherwise stated, illustrations of articles have been provided by the Archive of CCSP or by the respective authors. The ideas expressed by the authors do not necessarily represent the views of the Editorial Board. Likewise, the illustrations provided by the authors are published under their own responsibility.

Tutti i diritti riservati. Riproduzione vietata. Recensioni possono riprodurre brevi citazioni e non più di due illustrazioni. Ogni altra riproduzione, in qualsiasi lingua e in qualsiasi forma, è riservata. Autorizzazioni sono concesse solo per iscritto ed esclusivamente dal detentore del copyright. Salvo diversa indicazione, le illustrazioni di articoli sono stati forniti dall'Archivio di CCSP o dai rispettivi autori. Le idee espresse dagli autori non rappresentano necessariamente le opinioni del Comitato di Redazione. Allo stesso modo, le illustrazioni fornite dagli autori sono pubblicati sotto la loro responsabilità.

### **International Scientific Committee** / Comitato Scientifico Internazionale:

Ulf Bertillson, Director of Swedish Rock Art Research Archives, University of Göteborgs, Sweden Tino Bino, Catholic University of Brescia, Italy Filippo Maria Gambari, Archaeological Superintendent of Lombardy, Milan, Italy Raffaele de Marinis, University of Milan, Italy Annaluisa Pedrotti, University of Trento, Italy Cesare Ravazzi, CNR – IDPA, Laboratory of Palynology and Palaeoecology, Research Group Vegetation, Climate and Human Stratigraphy, Milan, Italy Mila Simões de Abreu, University of Trás-os-Montes and Alto Douro (UTAD), Vila Real, Portugal

**Edited by** / A cura di: Federico Troletti (CCSP / University of Trento, Italy) **Editing** / Redazione: Federico Troletti, Valeria Damioli **Tranlated** / Traduzioni: William J. Costello, Valeria Damioli, Ludwig Jaffe, Federico Troletti **Layout and Graphic Design** / Impaginazione e grafica: Valeria Damioli

Printed in September 2015 by Press Up s.r.l. Finito di stampare in Settembre 2015, presso Press Up s.r.l.

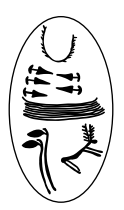

### *EDIZIONI DEL CENTRO*

Via Marconi, 7 25044 Capo di Ponte (BS) - ITALY tel. +39 0364 42091 email info@ccsp.it - www.ccsp.it

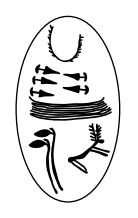

*Centro Camuno di Studi Preistorici*

## XXVI Valcamonica Symposium 2015 PROSPECTS FOR THE PREHISTORIC ART RESEARCH 50 years since the founding of Centro Camuno

PROSPETTIVE SULLA RICERCA DELL'ARTE PREISTORICA a 50 anni dalla fondazione del Centro Camuno

Under the auspices and the partecipation of / *Con il patrocinio e la partecipazione di*

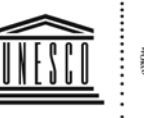

**United Nations** Educational, Scientific and<br>Cultural Organization

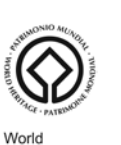

Heritage Centre

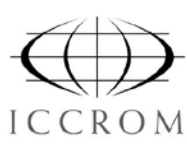

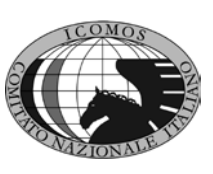

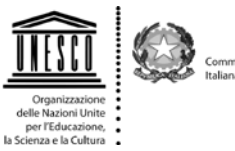

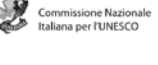

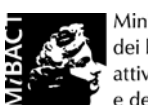

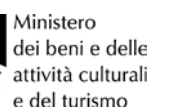

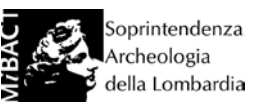

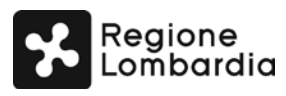

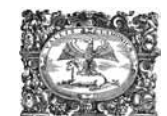

Consorzio Comuni BIM di Valle Camonica

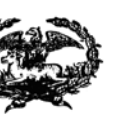

Comunità Montana

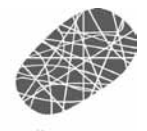

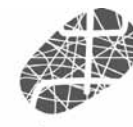

di Valle Camonica Comune di

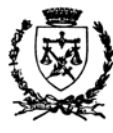

Capo di Ponte

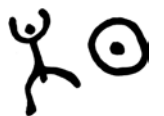

Riserva Naturale incisioni rupestri di Ceto, Cimbergo, Paspardo

With the support of / *Con il sostegno di*

Banca Valle Camonica (Gruppo UBI Banca) SIAS Segnaletica Stradale s.p.a., Esine

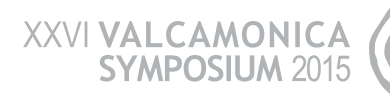

## Un approccio multilayered alla documentazione <sup>e</sup> interpretazione dell'arte rupestre. L'integrazione delle tecniche di rilievo <sup>a</sup> Pianaùra (Massone, Arco di Trento)

Nicola Pedergnana \* e Fabio Cavulli \*

#### **SUMMARY**

Considering the quality and quantity of engravings at Pianaùra, this is one of the most important sites of rock engravings in Trentino - Alto Adige. The rock had never been systematically recorded until the beginning of this study, that is now in progress. The present paper focuses on methodological aspects of the research, describing the techniques used and the results achieved. The surface has been recorded photographically, topographically, through *frottage* and traditional drawing on transparent sheets. All data collected have been digitally processed in GIS environment, allowing the integration of graphic documentation and a database and enabling easy consultation and verification of work. Digital vector tracing, which represents the last part of the processing, improves descriptive detail. It does not rely only on traditional hand-made drawing to define the characteristics of engravings and rock, but also takes advantage of recordings obtained with different methods and of "non-graphic" information. This multilayered approach is beneficial, it allows a more complete and deeper analysis.

#### Riassunto

La qualità e la quantità delle incisioni presenti a Pianaùra collocano questo complesso tra i più importanti siti di incisioni rupestri del Trentino - Alto Adige. La roccia, che non era finora stata oggetto di un rilievo sistematico, è in corso di studio da parte degli autori. Il contributo proposto si concentra sugli aspetti metodologici della ricerca, descrivendo le tecniche impiegate e i risultati raggiunti. La superficie è stata documentata attraverso rilievi a contatto, fotografico, topografico e *frottage*. Tutti i dati raccolti sono stati elaborati in ambiente GIS, permettendo l'integrazione della documentazione grafica e di un *database* e l'agevole consultazione e verifica del lavoro. Il tracciamento vettoriale, che rappresenta la parte finale del processo di elaborazione, migliora il dettaglio descrittivo. Non si basa unicamente sul rilievo a contatto per definire le caratteristiche delle incisioni e della roccia, ma sfrutta anche le rappresentazioni ottenute con diverse metodologie e le informazioni "nongrafiche" registrate. L'approccio multilayered adottato comporta evidenti vantaggi, permettendo un'analisi più completa e approfondita.

#### 1. Introduzione

Le incisioni rupestri di Pianaùra (Massone, Arco di Trento) sono state scoperte e segnalate nel 1988 da Franco Bonomi<sup>1</sup> e sono oggi inserite in un percorso storico-naturalistico (fig.1). Il sito è stato reso accessibile al pubblico nel 2007, attraverso la realizzazione di un allestimento, a completamento dell'intervento di recupero dell'area "Bosco Caproni", a cura del Comune di Arco e della Provincia Autonoma di Trento in collaborazione con il Museo Tridentino di Scienze Naturali (ora MUSE) di Trento.

La lavagna istoriata è posta su una superficie montonata alla base di un riparo sottoroccia, collocato in una stretta valle percorsa da una via di comunicazione che ha costituito per secoli, se non per millenni<sup>2</sup>, il passaggio obbligato che collega il fondovalle arcense alle pendici del Monte Stivo e, passando per il piccolo borgo di Braila, giunge a Castel Drena e alla Valle di Cavedine, come testimoniano altre incisioni (croci, coppelle, ostensori, roncole) lungo questa via lastricata e consunta da solchi carrai.

Le particolarità del riparo di Pianaùra lo rendono uno tra i più ricchi e complessi siti di incisioni rupestri del Trentino - Alto Adige. Grazie all'aggetto di roccia sovrastante la conservazione delle figure risulta eccezionale, considerando anche la solubilità del supporto calcareo. Altrettanto straordinarie sono la varietà delle tecniche esecutive, la quantità delle incisioni presenti, la loro ricchezza tipologica e le sovrapposizioni tra figure diverse che potrebbero indicare una marcata diacronia. È inoltre da sottolineare la possibilità che la roccia sia inserita in un contesto da verificare archeologicamente: il riparo è delimitato in lunghezza da resti di strutture in pietra a secco, comprendenti una soglia composta da due grandi lastre verticali a delimitare dei gradini (fig. 2).

A riconoscimento della loro rilevanza culturale queste evidenze sono state oggetto di alcuni lavori preliminari apparsi sul periodico "Il Sommolago" (Anati, 1988), uno di questi è anche corredato da alcune tavole (Avanzini, 1996). Uno studio sistematico che partisse dal rilievo completo delle superfici incise e dalla loro

Laboratorio di Preistoria "B. Bagolini", Dipartimento di Lettere e Filosofia, Università degli Studi di Trento (Italy)

<sup>1</sup> Gli Autori desiderano ringraziare lo scopritore così come Tullio Pasquali per la loro disponibilità e le informazioni forniteci durante le ricerche.

<sup>2</sup> Ricordiamo la vicinanza con il riparo di Moletta Patone (Angelini *et al.*, 1982; Bagolini *et al.*, 1986).

contestualizzazione era ancora mancante. La roccia è in corso di studio da parte degli scriventi che ne hanno fatto una sorta di laboratorio sperimentale per la messa a punto di un protocollo di rilievo, oltre che oggetto di una tesi di laurea magistrale<sup>3</sup>. Il contributo proposto si concentra in particolare sugli aspetti metodologici della ricerca, descrivendo le scelte, le diverse tecniche di rilievo impiegate e i risultati raggiunti.

### 2. METODOLOGIA

### *2.1 Prospezioni e familiarizzazione*

Prima dell'inizio del lavoro sul sito è stata effettuata una ricerca bibliografica preliminare su quanto archeologicamente e storicamente noto sul riparo e sul territorio circostante. Contemporaneamente sono state eseguite delle prospezioni nell'area, innanzitutto per verificare quanto già conosciuto e segnalato, quindi per approfondire il contesto ambientale e le evidenze antropiche. Particolare importanza è stata data all'osservazione delle vie di comunicazione e di confini territoriali evidenti, alla determinazione dell'uso dei suoli, all'individuazione dei più vicini insediamenti, delle strutture antropiche e di eventuali luoghi di culto. I risultati di questa analisi preliminare (che esulano da questo contributo) hanno dato informazioni molto interessanti sul territorio circostante in epoca medievale e precedente.

Successivamente l'analisi si è concentrata sulla roccia e sul suo contesto specifico. Al momento della segnalazione il sito si trovava completamente circondato da vegetazione boschiva, attualmente eliminata per creare un sentiero ed una passerella che delimita l'accesso. L'area incisa affiorante è inclinata verso l'esterno del riparo, si estende in lunghezza per 30 metri ed è limitata in larghezza dalla base della parete verticale sporgente e dal suolo che costituisce ora l'appoggio della pedana (fig. 3).

In una fase iniziale di familiarizzazione sono state attentamente osservate le caratteristiche della roccia, abbozzate una prima descrizione e la planimetria del sito, stabiliti i limiti delle aree incise<sup>4</sup>, quindi ipotizzate delle tempistiche per l'organizzazione del lavoro.

L'osservazione della roccia ha evidenziato come la superficie interessata dalle incisioni non sia sempre continua e la concentrazione delle stesse non sia uniforme. L'area è stata perciò divisa in quattro settori distinti (A, B, C e D), definiti da limiti, forme, fratture e/o alterazioni superficiali naturali.

La roccia affiora sotto forma di due lastre distinte, una più estesa comprendente tre settori (B, C, D), l'altra a ovest, posta ad altezza leggermente inferiore corrispondente al settore chiamato A. Queste quattro concentrazioni si trovano nelle aree meglio conservate della roccia, che risultano in buona parte lisce e levigate (soprattutto nei settori B e C), a differenza delle restanti superfici dove sono presenti diverse forme di alterazione come distacchi, scagliature e concrezioni. Le figure sono state realizzate per la maggior parte a martellina più o meno fitta e profonda, in minor misura a graffito che forma filiformi talvolta difficilmente percepibili. Alcune incisioni sono eseguite a linea di contorno, altre picchiettate anche internamente. Tra le tipologie maggiormente presenti vi sono cruciformi, cerchi e circoliformi, quadrilateri e filetti, coppelle. Sulla superficie sono stati incisi anche antropomorfi, pediformi, cristogrammi, ostensori, roncole, lettere, date e linee.

### *2.2 Rilievo grafico, fotografico e topografico*

A questo punto si è proceduto al vero e proprio rilievo della roccia, organizzato e realizzato in diverse fasi.

Per primo è stato effettuato il rilievo a contatto, in scala 1:1, sovrapponendo alle aree interessate fogli di nylon trasparente e interpretando attraverso l'analisi visiva diretta le figure e le caratteristiche della roccia ricalcandole con pennarelli indelebili di diversi colori. Oltre alle incisioni e ai limiti delle superfici sono state registrate anche le varie tipologie di degrado roccioso, come la presenza di microflora, di alterazioni, di rotture e lesioni, di disgregazione materiale, di problemi legati all'umidità<sup>5</sup>. Particolare attenzione è stata dedicata alla distinzione e alla resa grafica delle tecniche di esecuzione, all'analisi delle sovrapposizioni tra le figure e alla loro integrazione, alla discriminazione tra forme naturali e antropiche. Per le incisioni realizzate a martellina si è cercato di riprodurre la trama dei colpi e la dimensione delle picchiettature; nel caso di figure graffite o filiformi le linee sono state ricalcate con punte fini. Per mettere in evidenza le sovrapposizioni è stato lasciato uno stacco, reso artificialmente, nei punti in cui le figure entrano in contatto e in cui talvolta sembrano fondersi, cercando di comprenderne i rapporti. Per tutte queste operazioni sono state utilizzate lenti d'ingrandimento e, alternativamente ai momenti di illuminazione naturale radente, luci artificiali.

Un altro dei metodi di documentazione impiegati è il *frottage*, realizzato sfregando con carta carbone dei fogli di carta leggera, a bassa grammatura, fissati sulla superficie. In questa maniera si anneriscono il piano e i limiti superficiali della roccia mentre le incisioni profonde, le fratture, le depressioni, i distacchi di superficie restano chiari. Questa colorazione evidenzia i contorni della maggior parte delle figure, non riescono però a emergere le incisioni meno fonde, in particolare quelle filiformi.

<sup>3</sup> La tesi è svolta da Nicola Pedergnana su proposta e sotto la supervisione di Fabio Cavulli, per il corso di laurea magistrale in Conservazione e gestione dei beni culturali (LM-2 Archeologia).

Con l'aiuto dei riferimenti forniti da Bonomi e Pasquali e dai due studi preliminari esistenti.

La terminologia adottata per l'analisi del degrado delle rocce prende spunto da quella elaborata dalla Carta del Rischio del Patrimonio Culturale e utilizzata da vari studiosi e istituzioni tra cui Fossati, che nomina sei categorie di danno: attacchi biologici (microflora, alghe, muschi, licheni, funghi, vegetazione), rotture/lesioni (fessurazioni, distacchi e mancanze superficiali), disgregazione materiale (erosione, esfoliazione, scagliature), umidità (infiltrazioni, percolazioni ed efflorescenza di sali), alterazione degli strati superficiali (depositi coerenti, concrezioni, incrostazioni), materiali/strati sovrammessi (atti antropici); (Fossati, 2012).

Utilizzando le due tecniche di rilievo descritte sono stati prodotti ventiquattro fogli di varia lunghezza e della larghezza massima di 90 cm (limite imposto dagli *scanner* a rullo a disposizione), posti sulla roccia fissando almeno quattro punti alle estremità per ognuno di essi. La superficie incisa è stata infatti documentata utilizzando una quadrettatura irregolare di punti di riferimento, validi per tutte le tecniche di rilievo usate. Ogni foglio è stato posizionato in modo da sovrapporsi al successivo per almeno 10 cm, in modo da avere due, o più, punti in comune.

La stessa griglia di riferimento è stata mantenuta anche per la realizzazione del rilievo fotografico, effettuato con stativo professionale, variando illuminazione ed esposizione. Tutte le superfici sono state fotografate con e senza i riferimenti metrici e di orientamento, mettendo in evidenza la disposizione dei punti alle estremità (fig.4)<sup>6</sup>.

Il sito è stato documentato anche attraverso il rilievo topografico, che ha riguardato l'intera area, collocando nello spazio tridimensionale la lavagna istoriata, parte del riparo roccioso e il suo piede detritico. Il lavoro è stato eseguito con una stazione elettronica totale (SET) fissando una poligonale chiusa data da tre capisaldi. Come ricordato, tutti i fogli di rilievo o i fotogrammi comprendono alle loro estremità almeno quattro punti, rilevati in questa fase come punti di controllo utilizzati per la georeferenziazione dei rilievi manuali e per l'ortorettifica delle foto.

Come complemento del rilievo sono stati prodotti degli schizzi grafici della roccia con la numerazione di tutti i punti, planimetrie e sezioni di campo, un catalogo preliminare delle figure, una descrizione delle sovrapposizioni e delle alterazioni superficiali, fotografie di dettaglio e di contesto, annotazioni per ogni foglio, appunti sulle tempistiche e sull'organizzazione del lavoro.

*2.3 Acquisizione, archiviazione dati ed elaborazione digitale*<sup>7</sup> Terminato il lavoro sul sito, i rilievi su supporto cartaceo o plastico sono stati controllati, scansionati attraverso un dispositivo a rullo (*scanner*) e inseriti in calcolatore insieme al resto della documentazione.

I dati alfanumerici raccolti sono stati archiviati in un apposito catalogo, costituito da un *database* relazionale realizzato con il *software Microsoft Access*, nel quale sono state descritte le caratteristiche del sito, della roccia e delle singole incisioni.

Questo sistema è stato creato esaminando diversi metodi di schedatura ed archiviazione<sup>8</sup> , in modo da ottenere uno strumento di agevole consultazione e modifica dei dati inseriti, considerando la necessità di integrazione con la documentazione grafica.

Grazie ai punti di controllo è stato possibile ortorettificare ogni singola immagine, ovvero trasformarle attraverso proiezioni geometriche, correggendo le inevitabili distorsioni dovute al metodo di acquisizione (lenti, prospettiva, trascinamento, …). Per questo sono state impiegate tecniche di fotogrammetria bidimensionale, utilizzando il *software* proprietario *Photometric*. Ogni foglio è stato attribuito ad un piano e su ognuno di essi sono stati collimati i punti di controllo acquisiti precedentemente tramite stazione elettronica totale. Dopo aver definito delle aree di trasformazione sono stati generati dei *file* rettificati dei singoli fogli, o dei fotomosaici dei settori e dell'intera superficie incisa della roccia, esportabili in vari formati e a diverse risoluzioni. Le nuove immagini elaborate sono quindi misurabili e georeferenziate.

I rilievi così modificati sono stati inseriti e integrati in ambiente GIS per la gestione dei dati spaziali e i relativi attributi alfanumerici, ottenendo una piattaforma in cui i dati si sovrappongono perfettamente (fig.5). L'insieme dei tre rilievi a contatto, fotografico e del *frottage* è stato utilizzato come base per il disegno vettoriale<sup>9</sup> , realizzato utilizzando il *software* libero e aperto QGIS, creando un progetto basato su diversi "livelli", o *layers*, riferiti alle incisioni o alle caratteristiche della roccia (fig.6). Tramite il rilievo vettoriale ad ogni elemento tracciato viene associata una descrizione strutturata, ovvero il relativo *record* del *database*. Durante la vettorializzazione è stata attentamente consultata tutta la documentazione complementare (vedi sopra), in modo da chiarire ogni dubbio sulla lettura e l'interpretazione dei rilievi. I *layers* così creati si riferiscono alle incisioni, ai limiti delle superfici e alle varie tipologie di degrado roccioso.

La possibilità di eseguire questo tipo di tracciamento, confrontandolo con più "strati" informativi costituiti dai rilievi *raster* e dai livelli in formato vettoriale, migliora la qualità e la precisione del disegno, che può essere visualizzato, modificato e scalato a piacimento. Graficamente è possibile assegnare ad ogni livello uno stile, una colorazione tematica in base alle sue caratteristiche (date dal *database*), in modo da evidenziarne visivamente le differenze. Modificando adeguatamente la resa grafica è possibile ottenere facilmente delle mappe tematiche basate su vari particolari del rilievo, dalle caratteristiche tecnico-tipologiche delle figure rappresentate alle differenti alterazioni delle superfici. Queste mappe possono essere esportate in vari formati creando dei modelli di stampa, corredati di legenda tematica dei livelli visualizzati, di riferimenti metrici e di orientamento.

Il rilievo fotografico è stato realizzato in collaborazione con Paolo Chistè.

Per una discussione generale sui metodi di documentazione o in particolare sul rilievo vettoriale si vedano Arcà *et al*, 2008; MARRETTA, 2014; Marretta *et al.*, 2011.

<sup>8</sup> Tra questi Anati, 1976; Arcà, 2009; Arcà *et al.*, 1995; Cavulli, 2005, 2012; Pedergnana, 2012*;* Priuli, 1983; Sansoni, Gavaldo, 2009; Seglie, 2003.

Il formato "vettoriale" descrive l'immagine attraverso primitive geometriche (punti, linee, poligoni, polilinee), in questo caso operando su *file* "*raster"* (formato che visualizza l'immagine come una griglia, ed a ogni suo elemento, ad ogni *pixel,* associa uno specifico attributo o colore).

### 3. Conclusioni

L'approccio *multilayered* applicato allo studio delle incisioni di Pianaùra ha permesso, tramite l'elaborazione in ambiente GIS, l'integrazione della documentazione alfanumerica (*database*) e quella grafica realizzata attraverso diverse tecniche di rilievo. Ciò comporta evidenti vantaggi migliorando il dettaglio descrittivo e, attraverso l'impiego di metodi più interpretativi (il rilievo a contatto) e altri più descrittivi (come le foto ed il *frottage*), rende in ogni fase della ricerca consultabili e verificabili i risultati del lavoro.

Il tracciamento vettoriale, che rappresenta la parte conclusiva del processo di elaborazione, non si basa, infatti,

**BIBLIOGRAFIA** 

Anati E.

- 1976 *Metodi di rilevamento e di analisi dell'arte rupestre*, Studi Camuni, 7, Capo di Ponte.
- 1988 *Le incisioni rupestri di Pianaura. Contributo alla ricerca e all'interpretazione*, in "Il Sommolago", anno V, n. 3, Arco, pp. 91-104.
- Angelini B., Bagolini B., Dalmeri G., Pasquali T.
- 1982 *Moletta Patone Arco (Trento)*, in "Preistoria Alpina", vol. 16 (1980), Trento, Museo Tridentino di Scienze Naturali, pp. 86- 88.
- Arcà A. (ed)
- 2009 *La Spada sulla Roccia. Danze e duelli tra arte rupestre e tradizioni popolari della Valcenischia e delle valli del Moncenisio.* Atti della Giornata di Studi. Gruppo Ricerche Cultura Montana, Torino. Arcà A.
- 2012 *EuroPreArt, segni del passato e memorie del presente. European prehistoric art, www.europreart.net*, in De Marinis R.C., Dalmeri G., Pedrotti A. (eds), 2012, pp. 167-170.
- Arcà A., Casini S., De Marinis R.C., Fossati A.E.
- 2008 *Arte rupestre, metodi di documentazione: storia, problematiche e nuove prospettive*, in "Rivista di Scienze Preistoriche", LVIII, pp. 351-384.
- Arcà A., Fossati A.E., Marchi E., Tognoni E.
- 1995 *Rupe Magna. La roccia incisa più grande delle Alpi,* Cooperativa Archeologica "Le Orme dell'Uomo", Quaderni del Parco delle Incisioni Rupestri di Grosio, Sondrio.

Avanzini R.

- 1996 *Segni sulla roccia: le incisioni rupestri di Pianaura (Arco, TN)*, in "Il Sommolago", anno XIII, n. 1, Arco, pp. 85-99.
- Bagolini B., Corrain C, Dalmeri G., Leoni M., Novello A., Pasquali T., Riedel A.
- 1986 *Il riparo di Moletta Patone di Arco nel Trentino meridionale*, in "Preistoria Alpina", vol. 20 (1984), Trento, Museo Tridentino di Scienze Naturali, pp. 103-146.
- $C$  AVIII II.  $F$
- 2005 *Geografia di un "segno minore": i massi coppellati della Val Senales. Proposta metodologica di un progetto di ricerca ergologica*, in *Coppelle e dintorni*, IV Convegno di Studi sull'arte schematica non figurativa nelle Alpi, Saviore dell'Adamello (BS).
- 2012 *I massi coppellati della Val Senales come fenomeno simbolico-funzionale legato al territorio*, in De Marinis R.C., Dalmeri G., Pedrotti A. (eds), 2012, pp. 83-91.

CITTADINI T., MEDICI P.

2013 *Collecting the past for the future of the knowledge: a digital database from the CCSP archives*, in Papers *XXV Valcamonica Symposium 2013,* pp. 141-144.

FOSSATI A.E.

2012 *L'analisi del degrado delle rocce incise della Valcamonica attraverso la metodologia proposta dalla Carta del Rischio del Patrimonio Culturale*, in DE MARINIS R.C., DALMERI G., PEDROTTI A. (eds), 2012, pp. 157-159.

unicamente sul rilievo a contatto per definire le caratteristiche delle incisioni e della roccia (ad esempio per stabilire i limiti delle figure o l'ampiezza delle alterazioni della superficie rocciosa), ma sfrutta anche le diverse rappresentazioni ottenute con metodologie diversificate e le informazioni "non-grafiche" registrate, permettendo un'analisi più completa e approfondita. La fase interpretativa e l'analisi delle sovrapposizioni acquisiscono così nuovo significato, non più totalmente affidati alla sola esperienza e capacità del rilevatore sul campo. Il risultato di questo lavoro sarà utilizzato come base per le considerazioni interpretative, funzionali e cronologiche.

De Marinis R.C., Dalmeri G., Pedrotti A. (eds)

- 2012 "Preistoria Alpina", n. 46, vol. II, Museo delle Scienze, Trento. *L'arte preistorica in Italia*, Atti della XLII Riunione scientifica dell'I.I.P.P.. Trento, Riva del Garda, Val Camonica, (9-13 ottobre 2007).
- Gaggia F.
- 2002 *Graffiti sul Garda*, Centro Studi per il Territorio Benacense, Torri del Benaco (VR).

Marretta A.

- 2000 *Nuovi metodi di acquisizione, catalogazione e analisi dell'arte rupestre: l'esempio della roccia n. 49 di Campanine di Cimbergo,* in Papers *XVIII Valcamonica Symposium 2000*, Capo di Ponte.
- 2014 *Tecniche di incisione e metodi di documentazione dell'arte rupestre in area centro-alpina: una panoramica aggiornata*, pubblicazione digitale rielaborata da Marretta A., Solano S., 2014, *Pagine di pietra: scrittura e immagini a Berzo Demo fra età del Ferro e romanizzazione*, Breno, pp.75-80.

Marretta A., Martinotti A., Colella M.

2011 *Nuove metodologie di documentazione e analisi di sequenze istoriative su due frammenti litici con graffiti protostorici da Piancogno (Valcamonica, BS)*, in *XXIV Valcamonica Symposium 2011*, Capo di Ponte, pp. 294-305.

Pedergnana N.

2012 *Archeologia territoriale nelle valli di Sole, Peio e Rabbi (TN): censimento e analisi delle evidenze pre-protostoriche e delle incisioni rupestri*, Tesi di Laurea in Scienze dei Beni Culturali, percorso archeologico, Facoltà di Lettere e Filosofia, Università degli Studi di Trento, (a.a. 2011-2012).

Poggiani Keller R., Pacchieni T., Liborio C., Ruggiero M.G., Vitali D.

*La catalogazione ed il monitoraggio conservativo dell'Arte Rupestre su Internet: il progetto IRWEB della Soprintendenza per i Beni Archeologici della Lombardia*, pubblicazione digitale su http://www. irweb.it.

Priili A.

1983 *Le incisioni rupestri nelle Alpi,* Priuli & Verlucca, Ivrea.

Sansoni U., Gavaldo S. (eds)

2009 Lucus rupestris*. Sei millenni d'arte rupestre a Campanine di Cimbergo*, Edizioni del Centro, Capo di Ponte.

Seglie D.

2003 *Schedatura e tipologia dell'arte rupestre delle Alpi Occidentali*, in LEONE M.L., Biganzoli A., Dimitriadis G. (eds) *Le incisioni rupestri non figurative nell'Arco Alpino meridionale,* Atti del 1° Convegno di Studi, Verbania, 2001.

Troletti F.

2013 *Methodology for research in Common Era rock engravings. An example: comparing the Austrian Cadastre with the site of Campanine di Cimbergo,* in Papers *XXV Valcamonica Symposium 2013,* pp. 423-430.

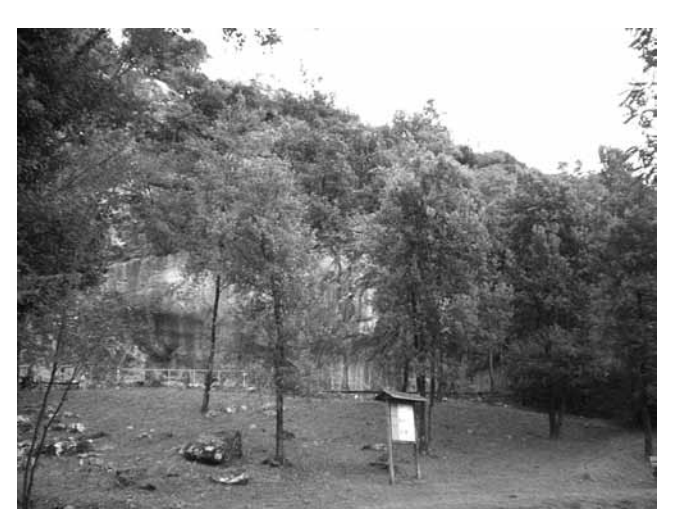

Fig. 1 - Il contesto in cui è inserito il sito. Si notano l'allestimento e il percorso che porta al riparo.

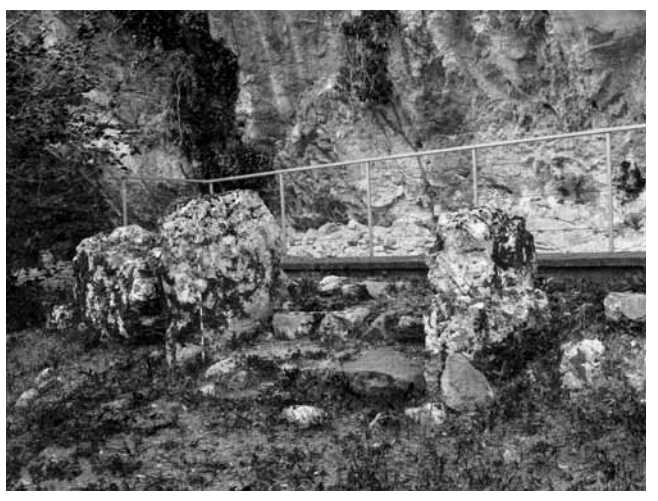

Fig. 2 - Soglia che sembra costituire l'ingresso al riparo, composta da gradini e da due lastre verticali. Foto Paolo Chistè.

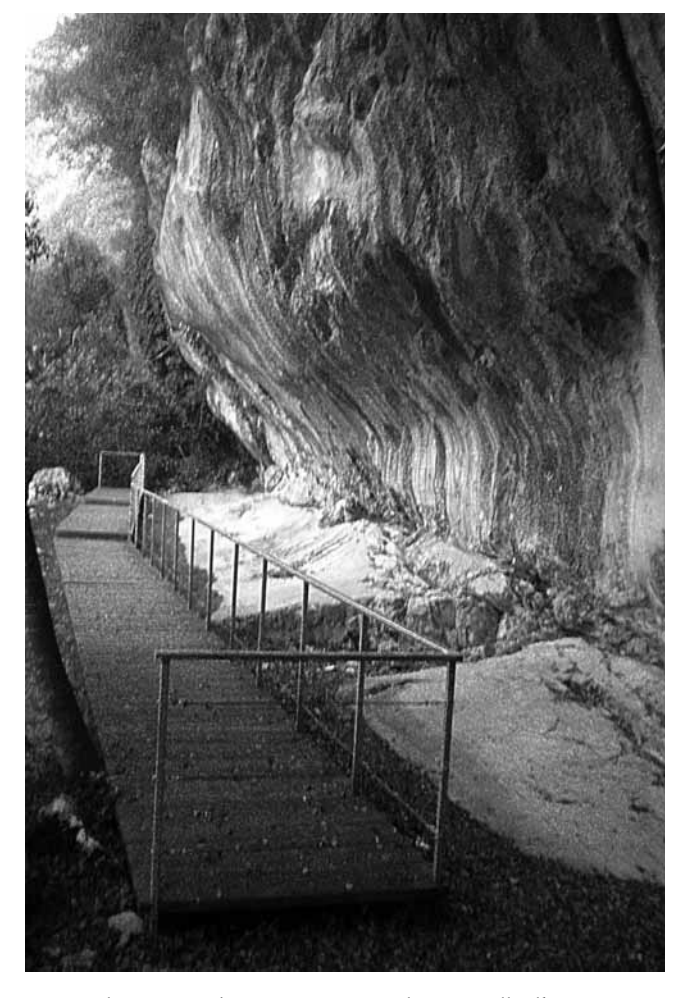

Fig. 3 - Il sito visto da Ovest. Si notano la passerella, l'area incisa e l'aggetto di roccia.

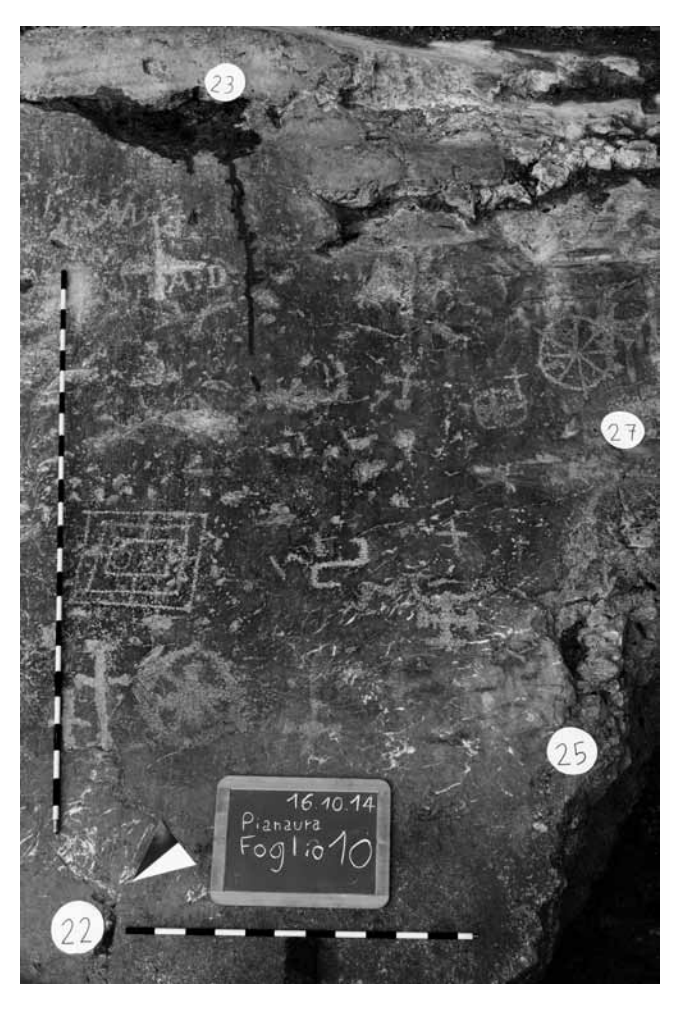

Fig. 4 - Esempio di rilievo fotografico: il foglio 10, nel settore B. Foto Paolo Chistè.

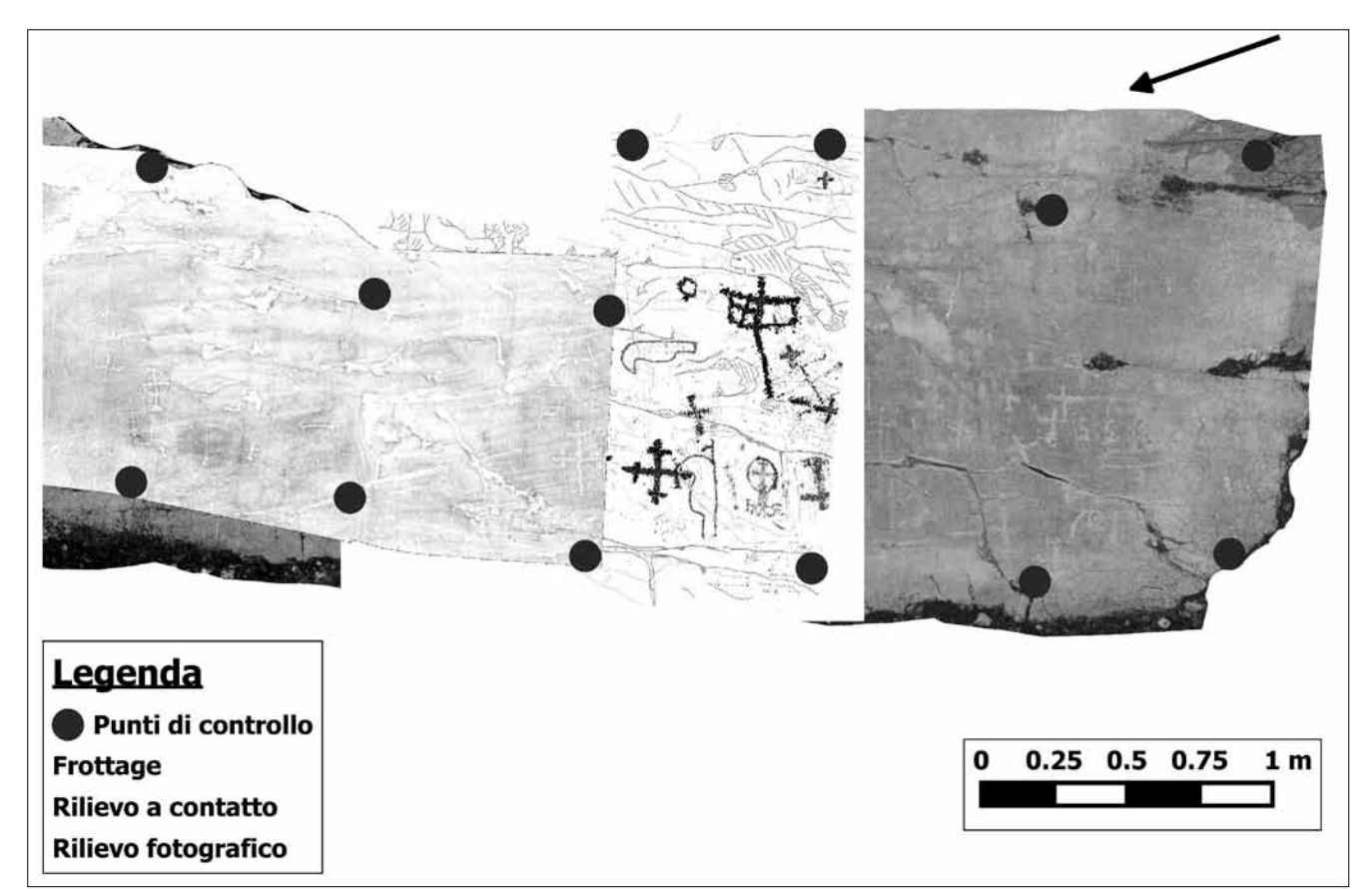

Fig. 5 - Modello di stampa creato in QGIS che mostra parte del settore C. I quattro differenti rilievi (fotografico, topografico, a contatto, frottage) sono sovrapposti e integrati in'un unica visualizzazione così la base per il disegno vettoriale.

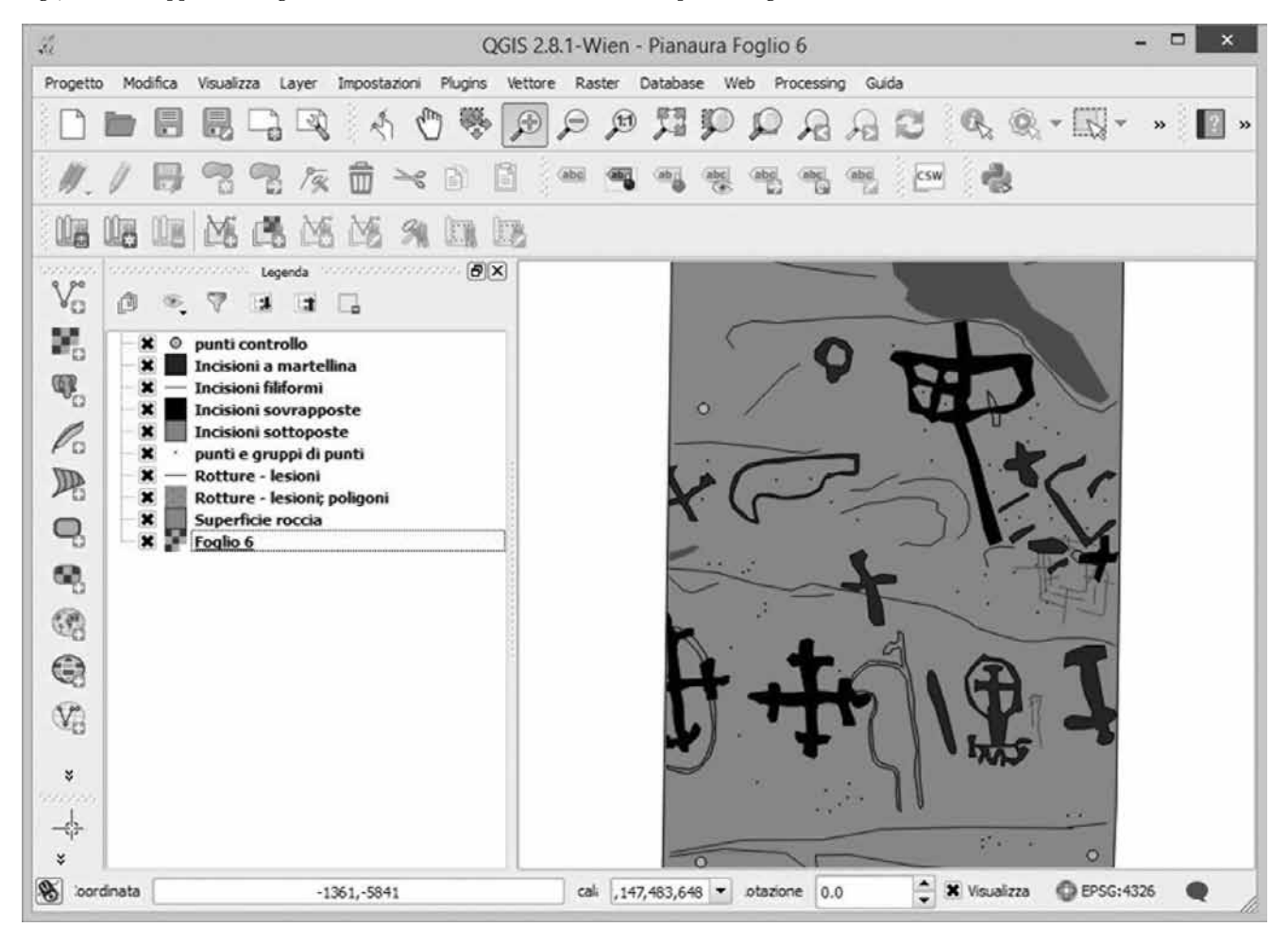

Fig. 6 - Cattura dello schermo durante l'elaborazione in QGIS della vettorializzazione del foglio 6, realizzata creando diversi livelli che descrivono i vari particolari delle incisioni e della roccia.